## Download PDF

## MICROSOFT EXCEL 2013'S LOGICAL FUNCTIONS

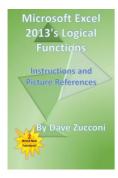

## Download PDF Microsoft Excel 2013's Logical Functions

- Authored by Zucconi, Dave
- Released at 2014

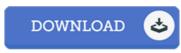

Filesize: 4.42 MB

To open the PDF file, you need Adobe Reader application. You can download the installer and instructions free from the Adobe Web site if you do not have Adobe Reader already installed on your computer. You could acquire and help save it in your laptop or computer for later read through. Please follow the download link above to download the e-book.

## Reviews

This ebook is definitely not straightforward to start on looking at but really enjoyable to learn. It usually will not charge excessive. It is extremely difficult to leave it before concluding, once you begin to read the book.

-- Karianne Deckow

The best book i ever study. I could possibly comprehended every little thing out of this composed e ebook. I discovered this book from my dad and i advised this pdf to discover.

-- Ernie Lebsack

Totally one of the better publication I have actually read through. It really is rally fascinating through studying time period. Its been printed in an extremely simple way and is particularly just following i finished reading through this ebook in which basically modified me, modify the way i think.

-- Mrs. Maudie Weimann